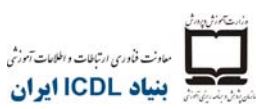

**ICDL IRAN** International Computer Driving Licence Foundation

**ماژول -7 مرور وب و ارتباط** 

برنامه درسي موجود در ماژول ۷، مربوط به مرور وب و ارتباط ميباشد؛ آزمون به صورت تئوري و عملي برگزار مے گر دد.

**اهداف اين ماژول**

- **ماژول 7** مرور كردن وب و ارتباط به دو بخش تقسيم ميشود. بخش اول، در مورد مروركردن وب ميباشد كه داوطلب لازم است مطالبي در مورد اينترنت و استفاده از برنامهي كاربردي مرور وب بياموزد. داوطلب قادر خواهد بود:
- مفهوم اينترنت و اصطلاحات معمول مرتبط با آن را درك كند. از برخي ملاحظات امنيتي در هنگام استفاده از اينترنت آگاهي يابد.
	- وظايف روزانهي مرور كردن وب، شامل تغيير تنظيمات مرورگر را انجام دهد.
	- اطلاعات را جستجو كند و فرمهاي وابسته به وب را تكميل كند و ارائه دهد.
- صفحات وب را ذخيره كرده و فايلها را از وب دانلود كند. محتواي وب را در يك سند كپي كند.

بخش دوم، در مورد ارتباط ميباشد كه داوطلب لازم است برخي مفاهيم پست الكترونيكي (ايميل) و مطالبي در مورد گزينههاي ديگر ارتباط را ياد بگيرد. داوطلب قادر خواهد بود:

- مفهوم ايميل را درك كرده و از برخي فوايد و نقاط ضعف كاربرد آن مطلع شود و از گزينههاي ديگر ارتباط آگاهي يابد.
	- از آداب معاشرت شبكهاي و ملاحظات امنيتي در هنگام استفاده از ايميل مطلع شود.
- ايميلي ايجاد كند، غلطهاي املايي آن را بررسي كرده و بفرستد. به ايميلي پاسخ دهد يا نامهها را براي ديگران ارسال كند، ضميمههاي فايلي را اداره كند و ايميلي را چاپ نمايد.
- از روشهايي براي بهبود بهرهوري در هنگام كار با نرمافزار ايميل آگاه باشد. ايميل را سازماندهي <sup>و</sup> اداره كند.

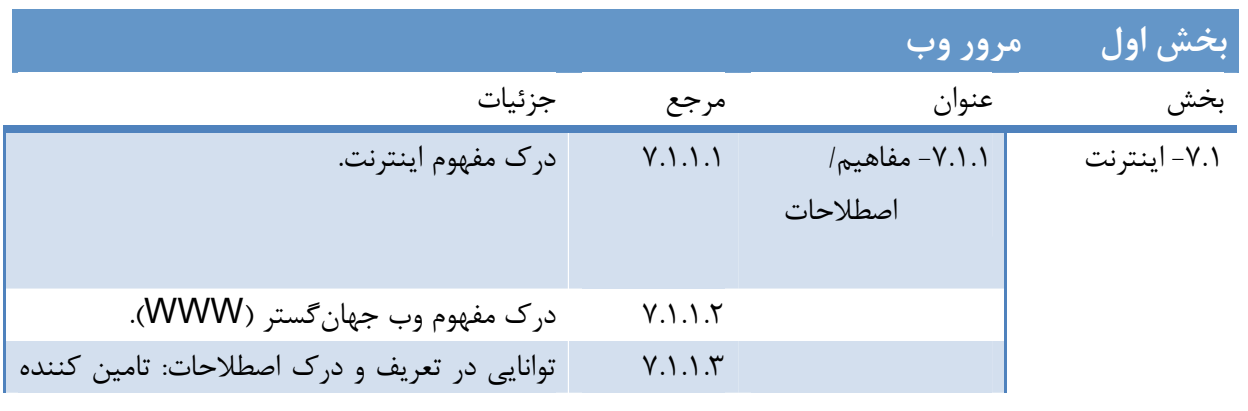

تهران- خيابان طالقانی- خيابان برادران مظفر، طبقه زيرين يسنما فلسطين تلفن : ۶۶۴٨٨١۵٢-۴ فاکس : ۶۶٩٧٢٩١١ www.iranicdl.ir : سايت وب info@iranicdl.ir : الکترونيک پست Page of 1

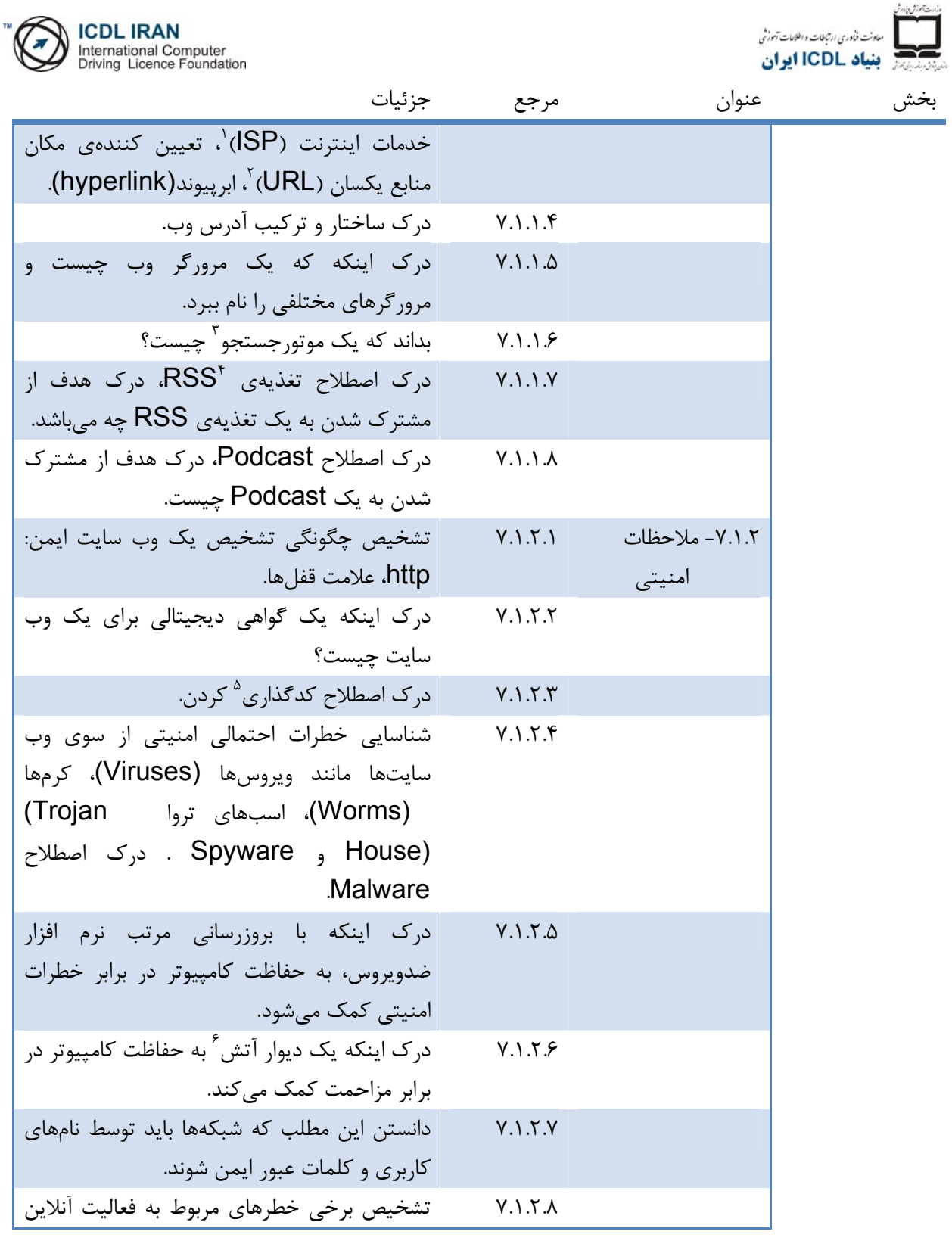

1 Internet Service Provider<br>
1 Internet Service Provider

 $2$  Uniform Resource Locator

 $3$  Search engine

<sup>4</sup> Really Simple Syndication

<sup>5</sup> Encryption

<sup>6</sup> Firewall

تهران- خيابان طالقانی- خيابان برادران مظفر، طبقه زيرين يسنما فلسطين تلفن : ۶۶۴٨٨١۵٢-۴ فاکس : ۶۶٩٧٢٩١١ www.iranicdl.ir : سايت وب info@iranicdl.ir : الکترونيک پست

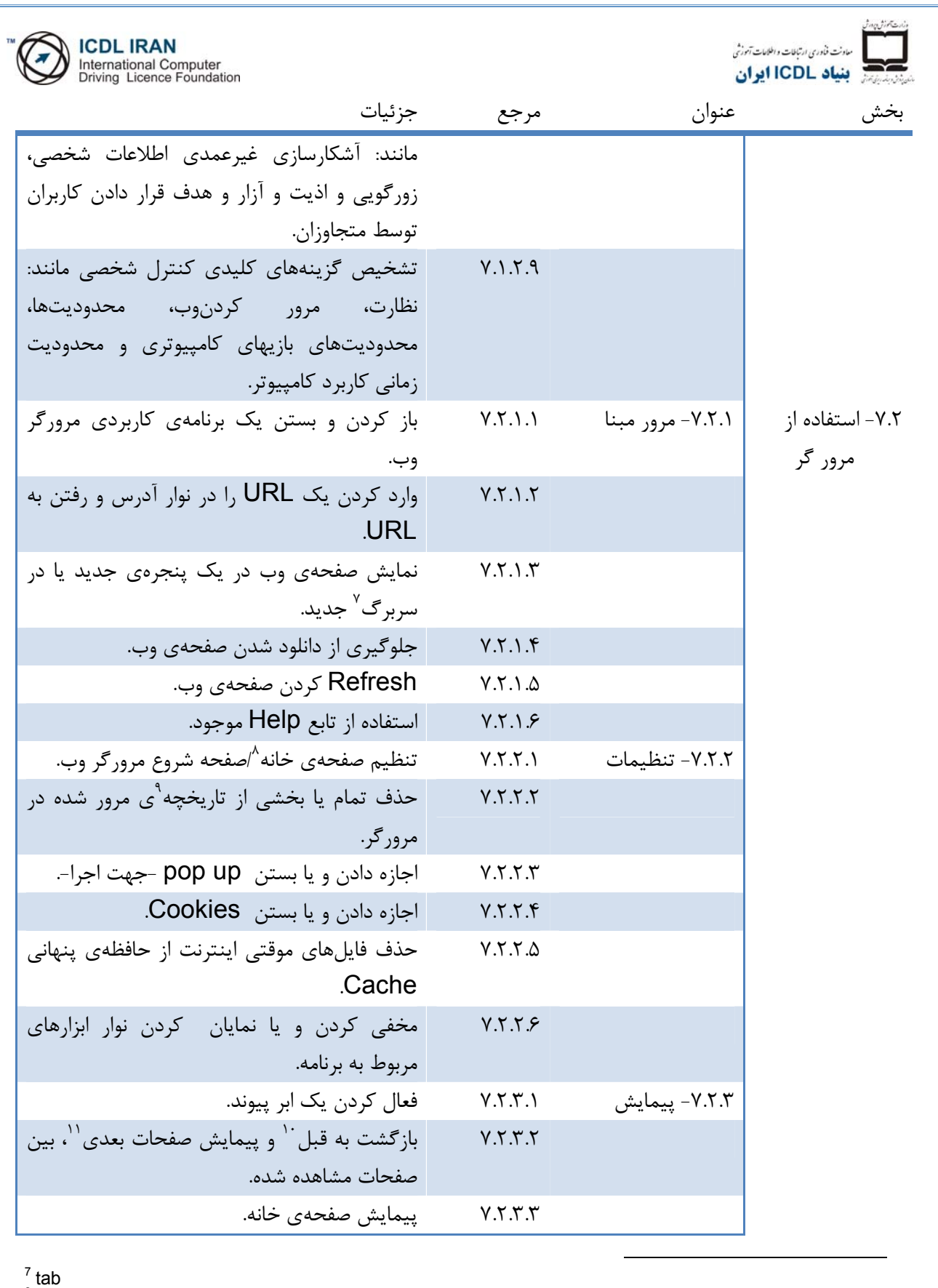

<sup>8</sup> Home page

<sup>9</sup> history

 $10^{10}$  backward  $11$  forward

تهران- خيابان طالقانی- خيابان برادران مظفر، طبقه زيرين يسنما فلسطين تلفن : ۶۶۴٨٨١۵٢-۴ فاکس : ۶۶٩٧٢٩١١ www.iranicdl.ir : سايت وب info@iranicdl.ir : الکترونيک پست

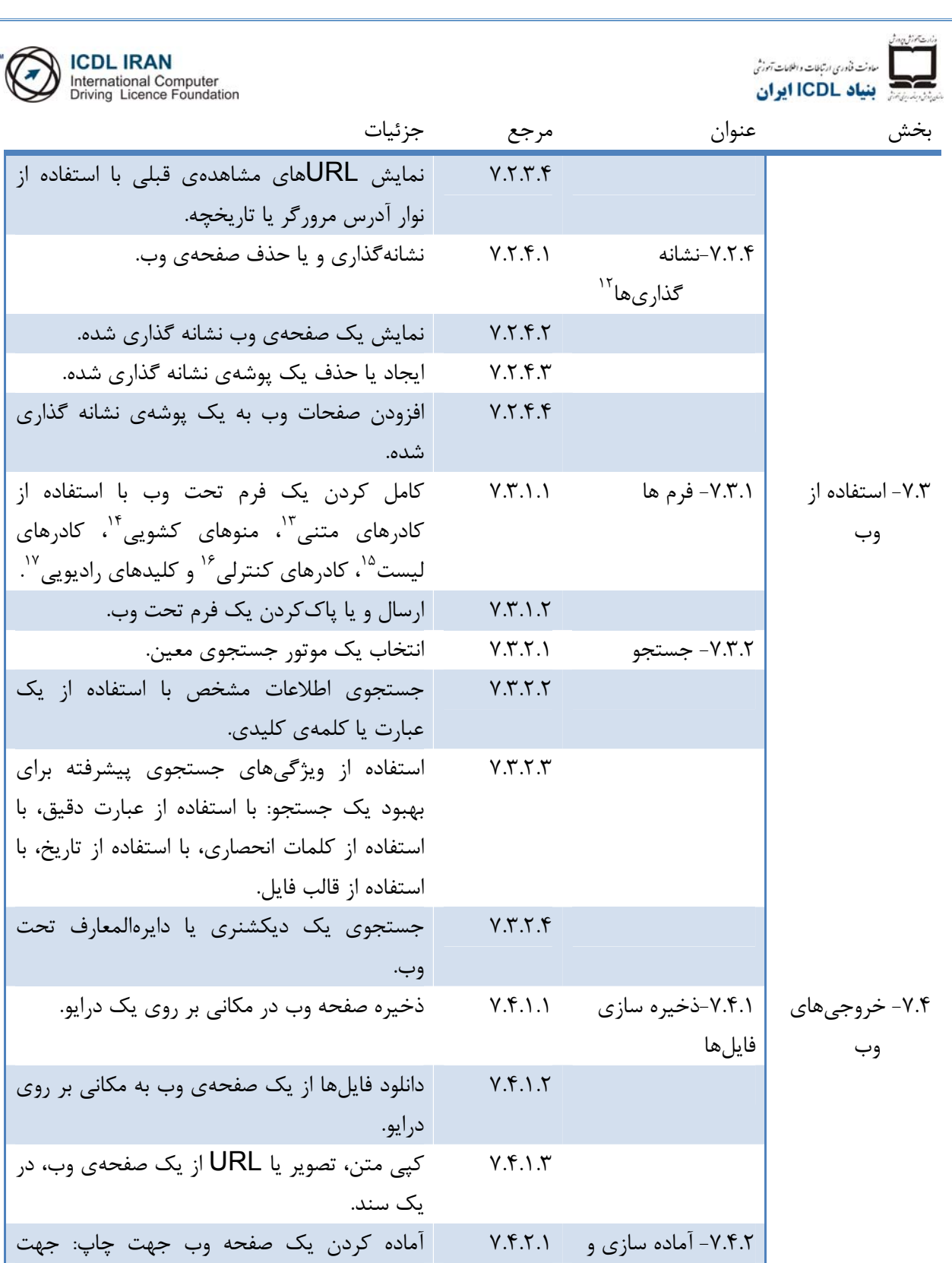

<sup>12</sup> Bookmarks<br><sup>13</sup> Text box<br><sup>14</sup> Drop-down box<br><sup>15</sup> List box<br><sup>16</sup> Check box<br><sup>17</sup> Radio buttons

تهران- خيابان طالقانی- خيابان برادران مظفر، طبقه زيرين يسنما فلسطين تلفن : ۶۶۴٨٨١۵٢-۴ فاکس : ۶۶٩٧٢٩١١ www.iranicdl.ir : سايت وب info@iranicdl.ir : الکترونيک پست

Page of 4

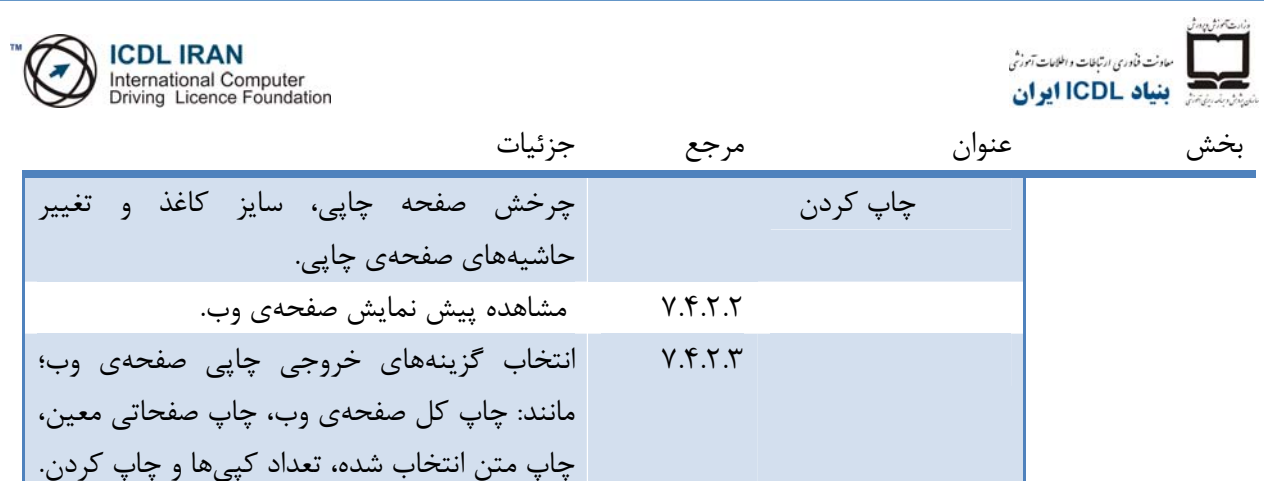

**بخش دوم :** ارتباط.

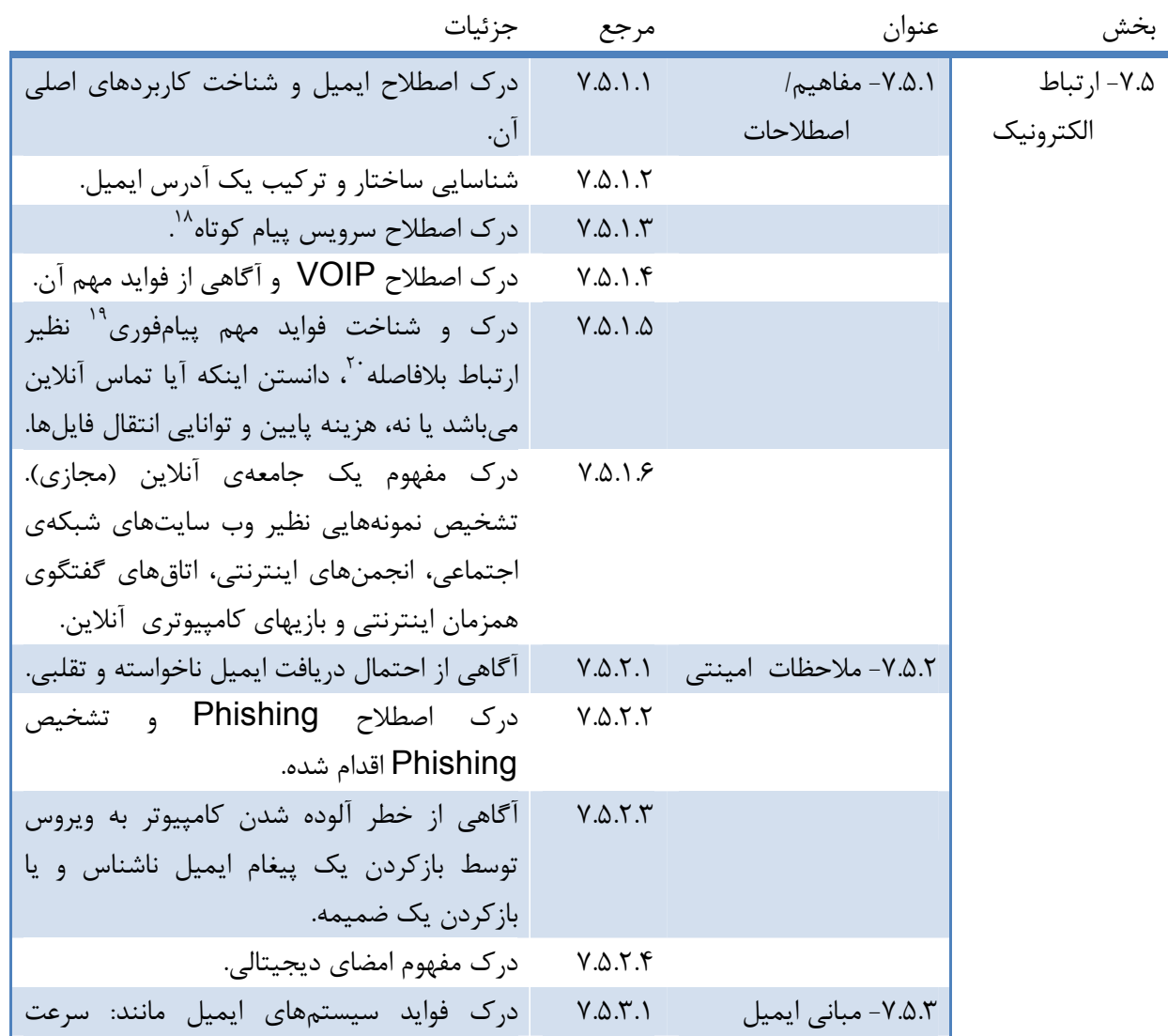

 $^{18}$  SMS<br> $^{19}$  Instant message<br> $^{20}$  Real time

تهران- خيابان طالقانی- خيابان برادران مظفر، طبقه زيرين يسنما فلسطين تلفن : ۶۶۴٨٨١۵٢-۴ فاکس : ۶۶٩٧٢٩١١ www.iranicdl.ir : سايت وب info@iranicdl.ir : الکترونيک پست Page of 5

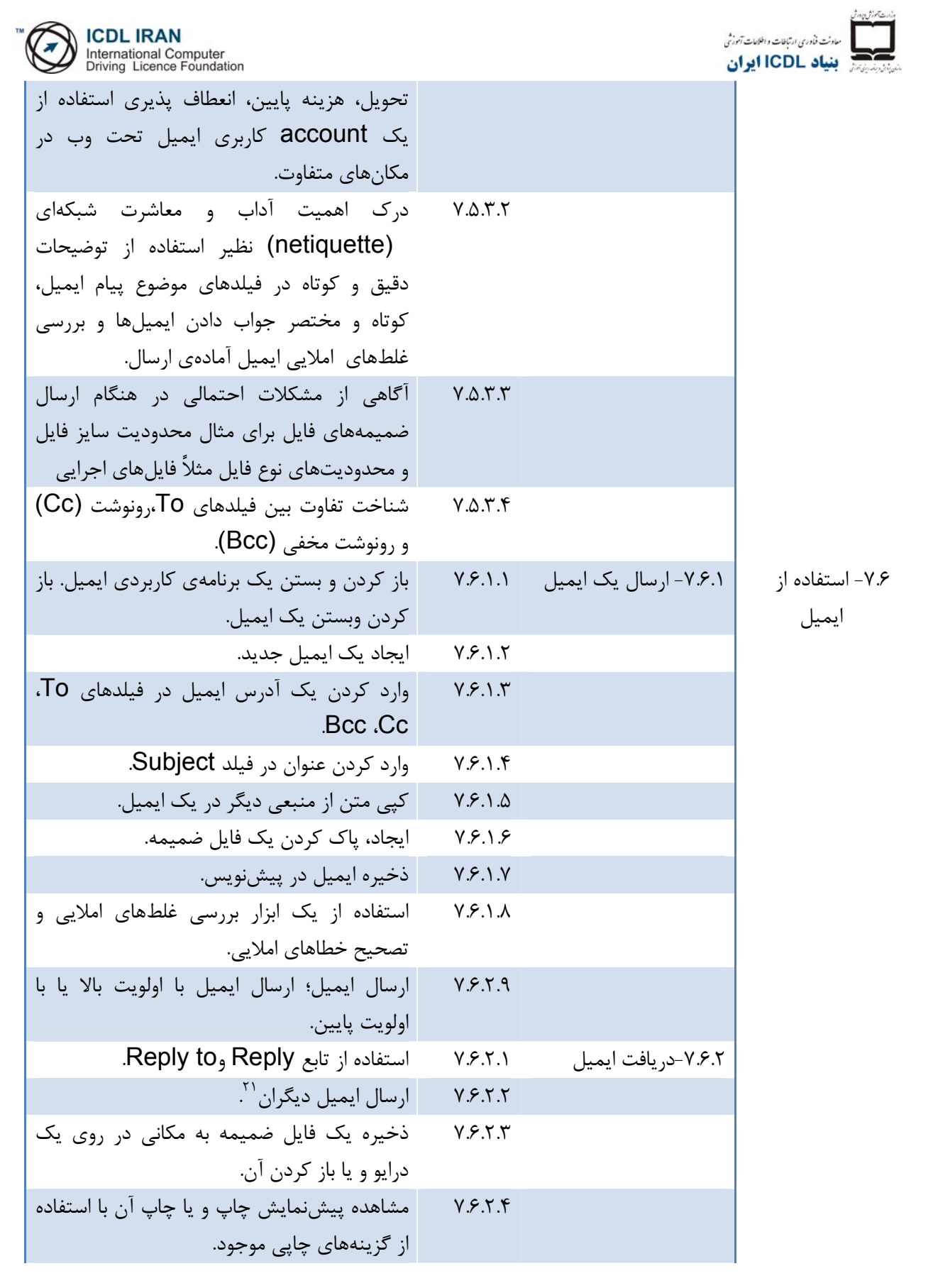

 $^{21}$  Forward  $^{21}$ 

تهران- خيابان طالقانی- خيابان برادران مظفر، طبقه زيرين يسنما فلسطين تلفن : ۶۶۴٨٨١۵٢-۴ فاکس : ۶۶٩٧٢٩١١ www.iranicdl.ir : سايت وب info@iranicdl.ir : الکترونيک پست Page of 6

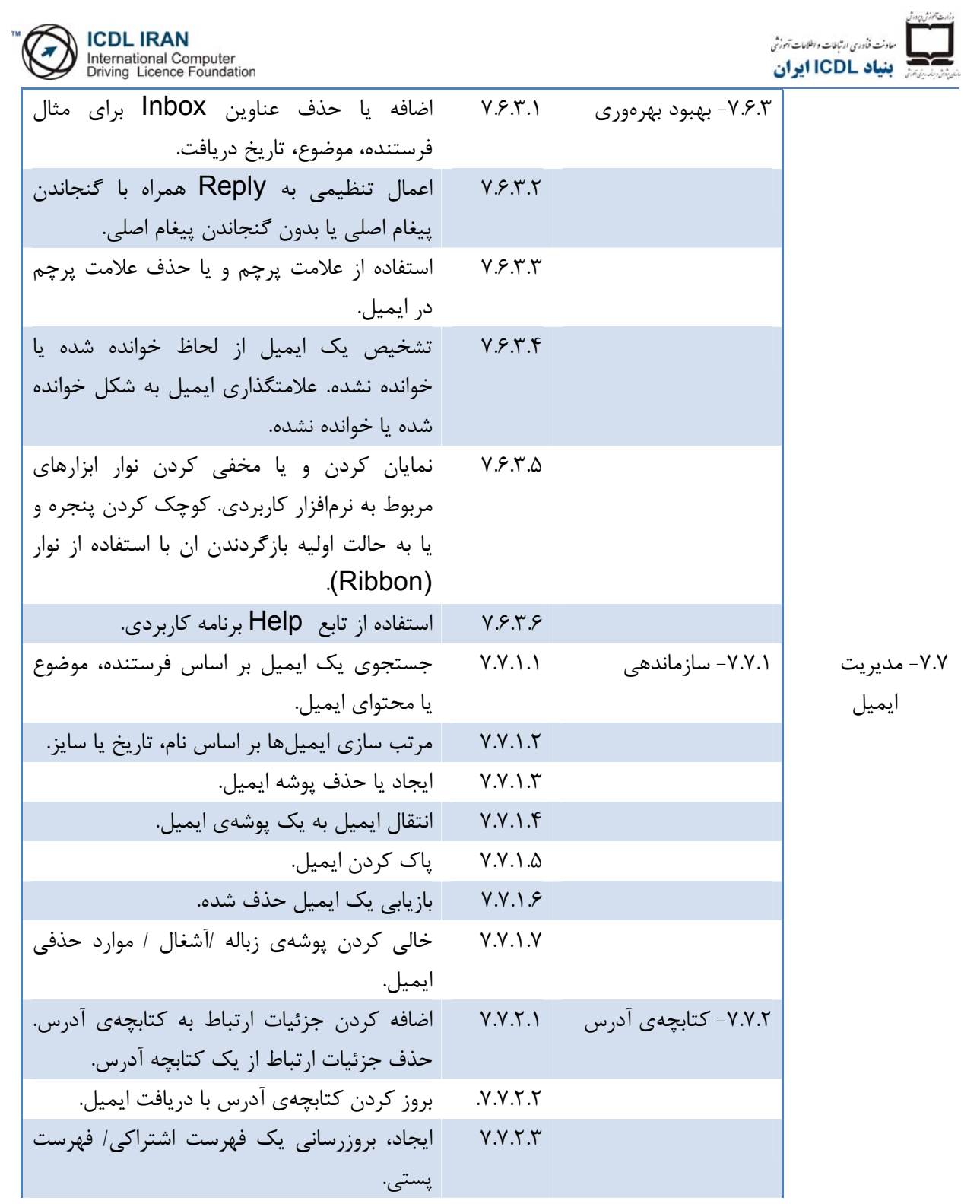